Jin-Soo Kim (jinsoo.kim@snu.ac.kr) Systems Software & Architecture Lab. Seoul National University

Spring 2023

Introduction to Operating Systems

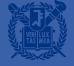

### **Operating System Internals**

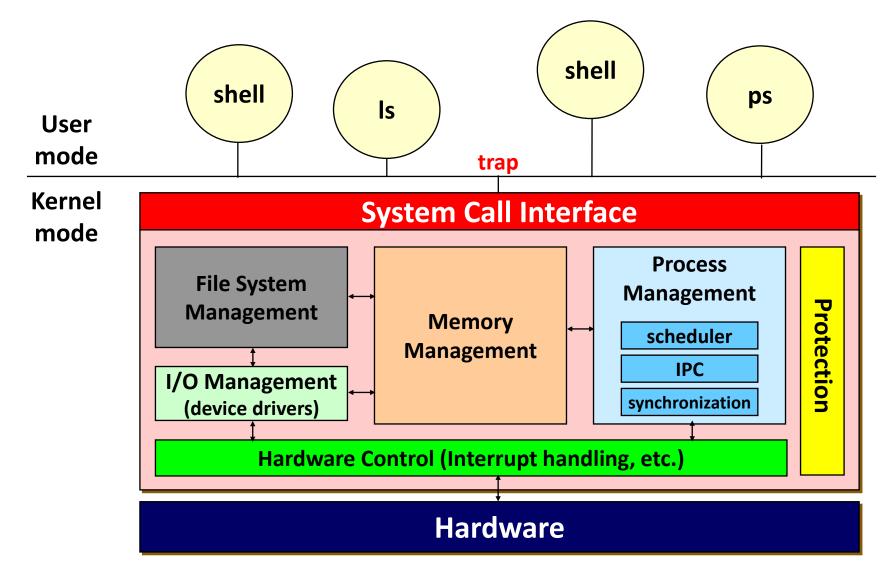

## **OS: Application View**

- OS provides an execution environment for running programs

OS provides a(an) \_\_\_\_\_\_ view of the underlying computer system

- What are the correct abstractions?
- How much of hardware should be exposed?
- Typical OS abstractions
  - Processors  $\rightarrow$  Processes, Threads
  - Memory  $\rightarrow$  Address space (virtual memory)
  - Storage  $\rightarrow$  Volumes, Directories, Files
  - I/O Devices  $\rightarrow$  Files (+ ioctls)
  - Networks  $\rightarrow$  Files (sockets, pipes, ...)

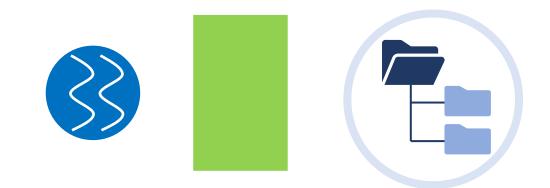

## **OS: System View**

- OS manages various resources of a computer system
- Sharing

- Fairness
- Efficiency

CPU
Memory
I/O devices
Queues
Energy
...

Resources

## **OS:** Implementation View

OS is highly-concurrent, software Two kinds of events trap • System calls • Interrupts System call Interrupts Hardware

### **Unix Features**

- Process control
  - fork(), exec(), wait(), exit()
  - Pipes for inter-process communication (IPC)
- Hierarchical file systems
  - Special files: uniform I/O, naming, and protection
  - Removable file systems via mount/umount
  - i-node
- Signals
- Shells
  - Standard I/O and I/O redirection, filters
  - Shell scripts

## Architectural Support for OS (1)

- CPU modes of operation: kernel vs. user
  - 4 levels in x86: Ring 0 > 1 > 2 > 3
  - 3 levels in RISC-V: Machine > Supervisor > User
- Protected or \_\_\_\_\_\_ instructions
  - Direct I/O access (e.g., in/out instructions in x86)
  - Accessing system registers
  - Memory state management

•

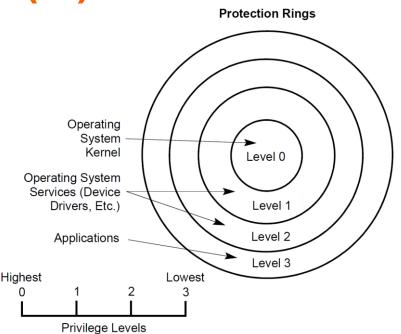

# Architectural Support for OS (2)

- Interrupts
  - Generated by hardware devices
  - External interrupts vs. IPIs
  - Asynchronous
- Exceptions
  - Generated by software executing instructions
    - Faults (unintentional, but possibly recoverable): page faults, protection faults, ...
    - Traps (intentional): syscall instruction in x86\_64 or ecall instruction in RISC-V
    - Aborts (unintentional and unrecoverable): parity error, machine error, ...
  - Synchronous
  - Exception handling is logically same as interrupt handling

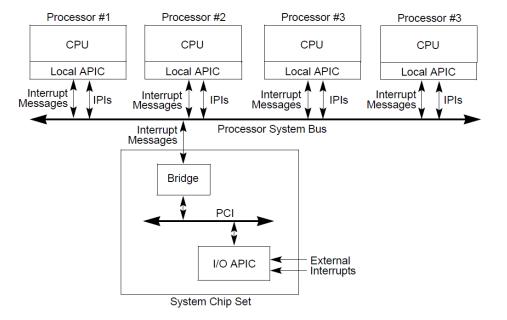

# Architectural Support for OS (3)

- Memory protection
  - Segmentation
  - Paging
- Timer

. . .

- DMA (Direct Memory Access)
- Atomic instructions
  - Atomic inc/dec
  - Test-and-Set
  - Compare-and-Swap
  - LL (Load Locked) & SC (Store Conditional)

## Assignment #I: Installing Ubuntu

- Install the latest VirtualBox 7.0.6 on your x86\_64 machine
  - https://virtualbox.org
- Install Ubuntu 22.04 LTS in your VirtualBox
  - https://ubuntu.com

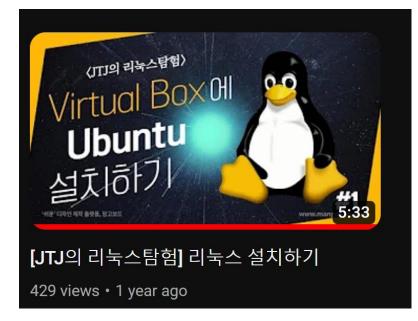

- Download the reference Linux kernel 6.1.14
  - \$ wget <u>https://cdn.kernel.org/pub/linux/kernel/v6.x/linux-6.1.14.tar.xz</u>
  - \$ tar xvf linux-6.1.14.tar.xz

## Assignment #I: Compiling Linux Kernel

### Install prerequisite packages

\$ sudo apt install build-essential ncurses-dev libssl-dev flex bison libelfdev zstd dwarves

#### Configure the kernel

- \$ cd linux-6.1.14
- \$ cp /boot/config-\$(uname -r) .config
- \$ scripts/config --disable SYSTEM\_TRUSTED\_KEYS
- \$ scripts/config --disable SYSTEM\_REVOCATION\_KEYS

#### Compile and install the kernel

- \$ make all -j 4
- \$ sudo make INSTALL\_MOD\_STRIP=1 modules\_install
- \$ sudo make install

## Assignment #I: Modifying Linux Kernel

- Print your name and student ID during the booting
- Take a screenshot
- Be creative!

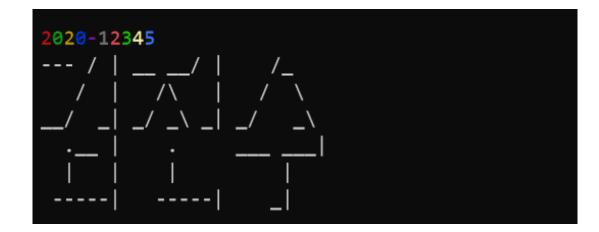

Also take a screenshot of the following command:

jinsoo@xi:~\$ cat /proc/version
Linux version 6.1.14 (jinsoo@xi) (gcc (Ubuntu 11.3.0-1ubuntu1~22.04) 11.3.0, GNU ld
(GNU Binutils for Ubuntu) 2.38) #1 SMP PREEMPT\_DYNAMIC Mon Mar 6 11:17:30 KST 2023